$<<$ Visual FoxPro $>$ 

 $<<$ Visual FoxPro $>$ 

, tushu007.com

- 13 ISBN 9787301193891
- 10 ISBN 7301193890

出版时间:2011-8

页数:330

PDF

更多资源请访问:http://www.tushu007.com

# $<<$ Visual FoxPro $>$

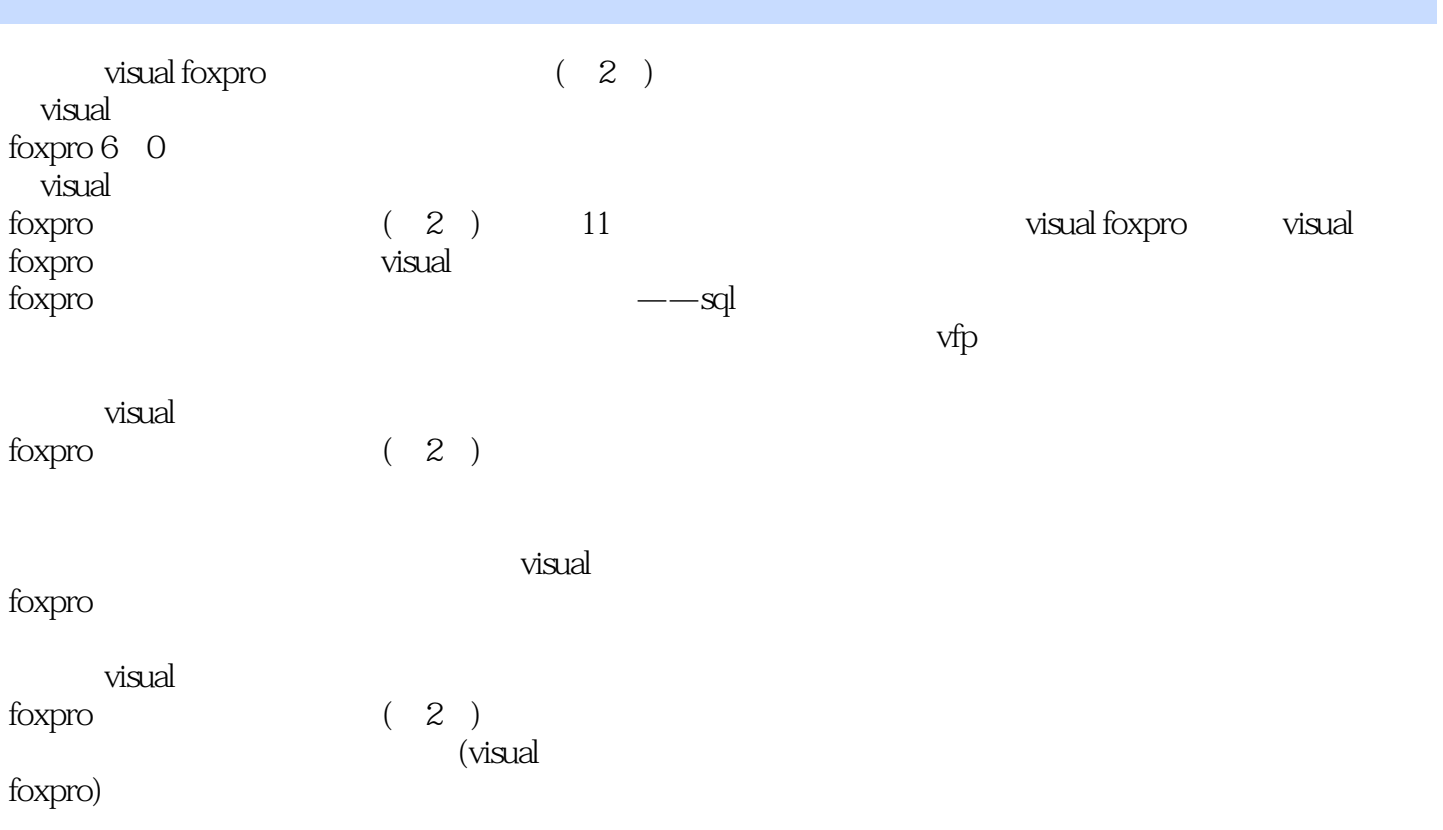

### $<<$ Visual FoxPro $>$

1 visual foxpro<br>1.1  $1.1$ 

 $1.2$ 

 $1.3$ 

 $1.4$ 

1.5 visual foxpro

1.6 visual foxpro

1.7 visual foxpro

2 visual foxpro  $2.1$  $22$ 23 24

 $2.5$ 

3 visual foxpro<br>31 visual fox visual foxpro 32 33 34 35

36

37

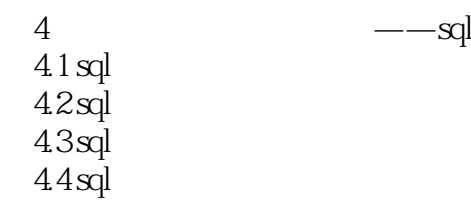

 $5\,$  $5.1$ 

 $5.2$ 

 $<<$ Visual FoxPro $>$ 

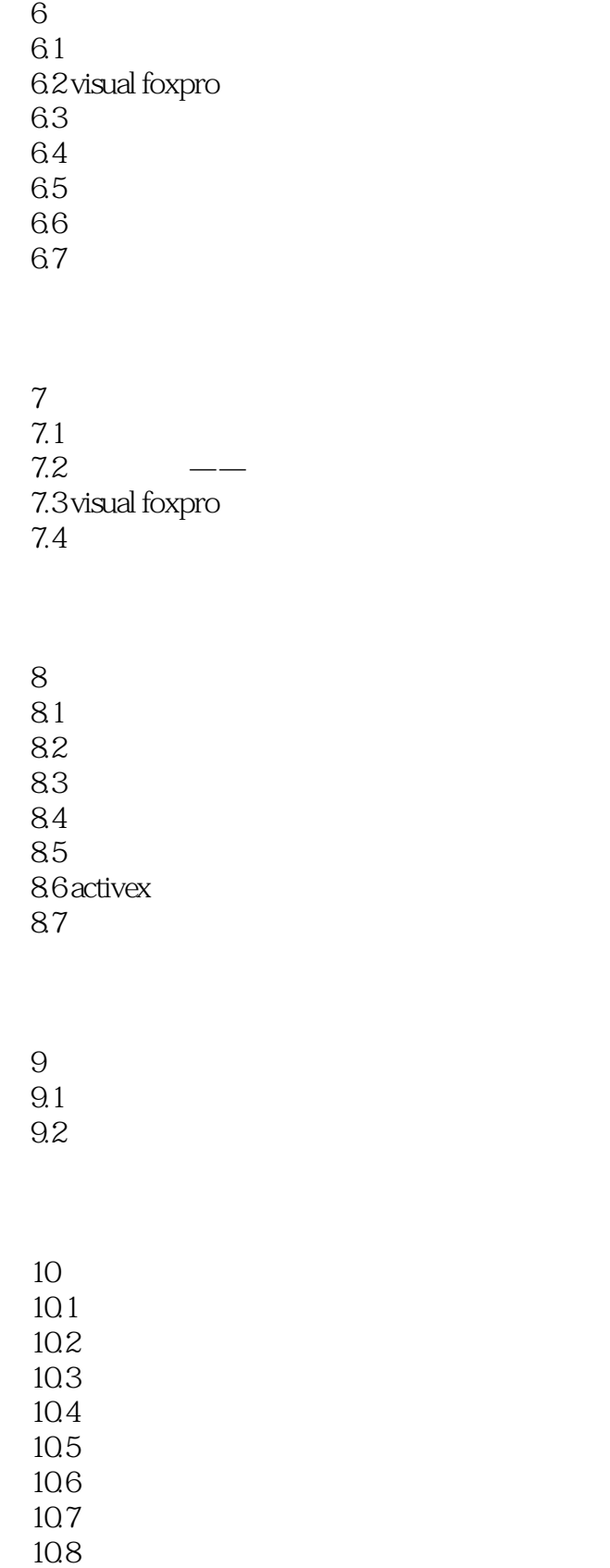

 $<<$ Visual FoxPro $>$ 

 $11 \quad \text{vfp}$  $11.1$  $11.2$  $11.3$  $11.4$ 

# $<<$ Visual FoxPro $>$

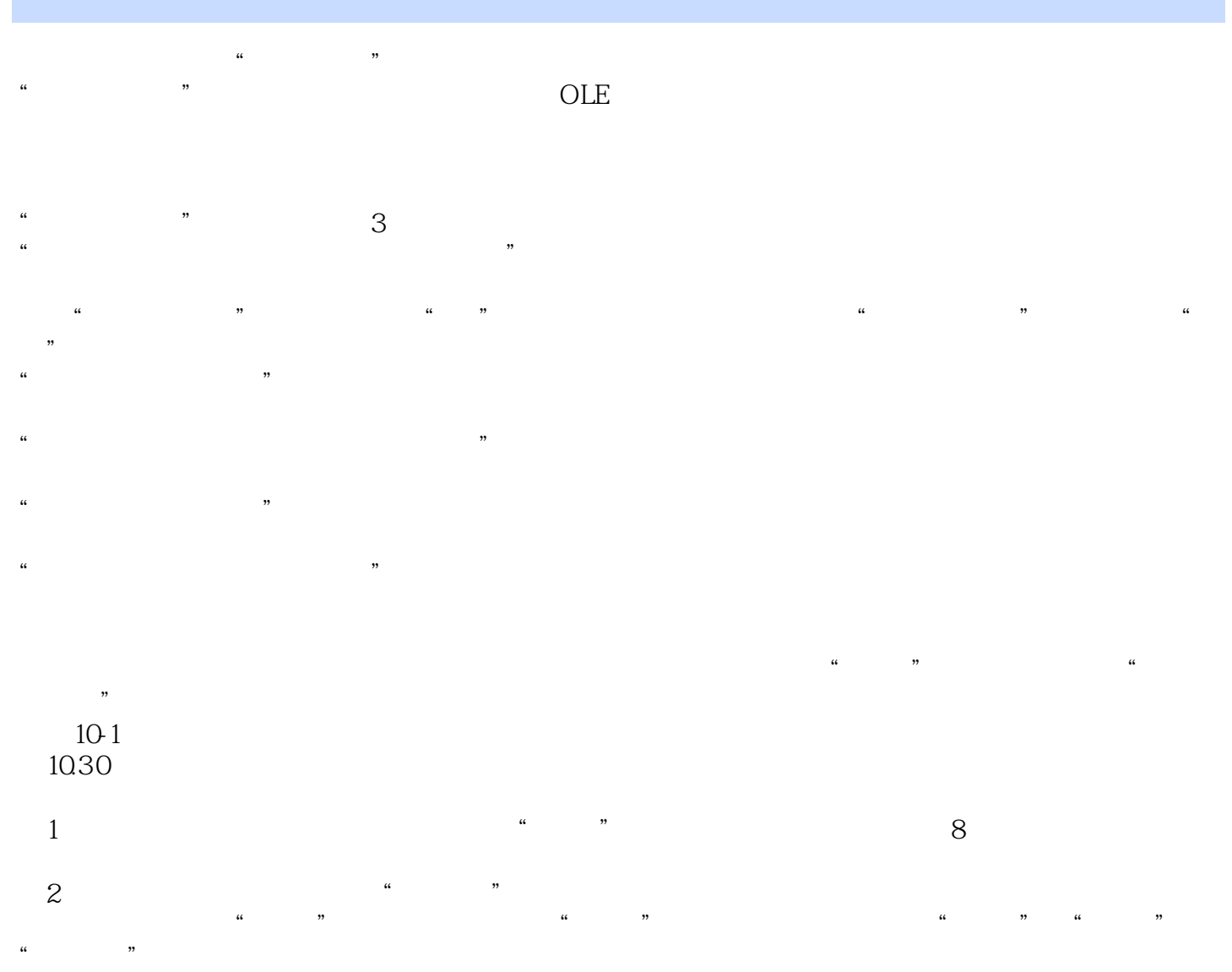

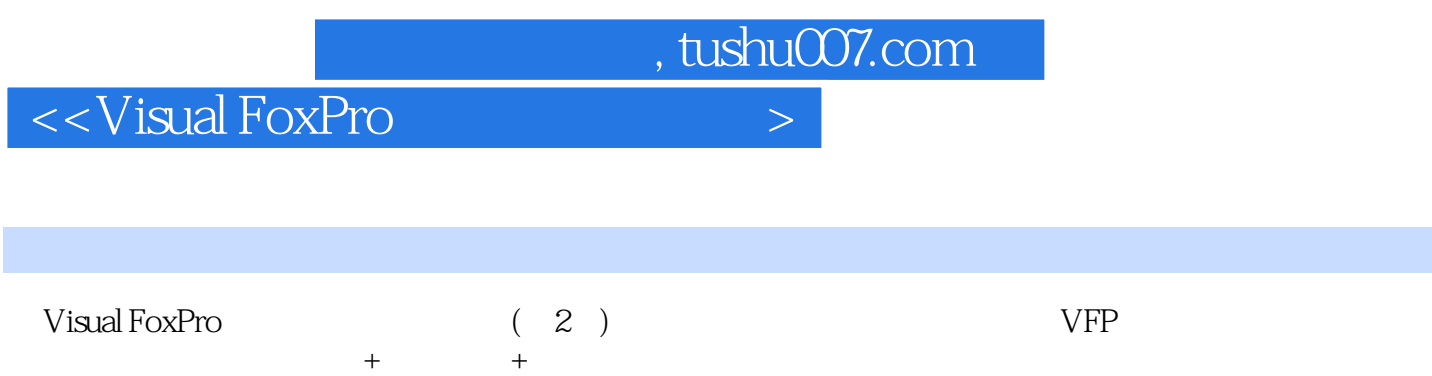

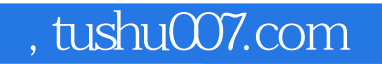

# $<<$ Visual FoxPro $>$

本站所提供下载的PDF图书仅提供预览和简介,请支持正版图书。

更多资源请访问:http://www.tushu007.com